# Laboratorium Techniki Obliczeniowej i Symulacyjnej

Ćwiczenie 11. Interpolacja i aproksymacja funkcji.

Opracował: dr inż. Sebastian Dudzik

## 1. Cel ćwiczenia

Celem ćwiczenia jest zapoznanie się z podstawowymi metodami numerycznymi w tym: interpolacją, aproksymacją i całkowaniem numerycznym.

# 2. Wprowadzenie

### 2.1. Interpolacja

### 2.1.1. Wprowadzenie

Dana jest funkcja  $y = f(x)$ ,  $x \in [x_0, x_n]$ , dla której znamy tablicę jej wartości  $f(x_0) =$  $y_0, f(x_1) = y_1, f(x_n) = y_n$ . Należy wyznaczyć funkcję  $W(x)$ , taką aby:

<span id="page-0-0"></span>
$$
W(x_0) = y_0, \ W(x_1) = y_1, \ \ldots, \ W(x_n) = y_n. \tag{1}
$$

Najczęściej funkcję  $W(x)$  dobiera się jako:

$$
W(x) = \sum_{i=0}^{n} a_1 \phi_1(x).
$$
 (2)

Zależność [\(2\)](#page-0-0), można zapisać jako:

$$
W(x) = \mathbf{\Phi}(x)\mathbf{A},\tag{3}
$$

gdzie:  $\mathbf{\Phi} = [\phi_0(x), \phi_1(x), \dots, \phi_n(x)], A^T = [a_0, a_1, \dots, a_n].$ Macierz A uzyskuje się rozwiązując układ równań liniowych:

$$
\mathbf{XA} = \mathbf{Y},\tag{4}
$$

gdzie:

<span id="page-0-1"></span>
$$
\mathbf{X} = \begin{bmatrix} \phi_0(x_0) & \phi_1(x_0) & \dots & \phi_n(x_0) \\ \phi_0(x_1) & \phi_1(x_1) & \dots & \phi_n(x_1) \\ \dots & \dots & \dots & \dots \\ \phi_0(x_n) & \phi_1(x_n) & \dots & \phi_n(x_n) \end{bmatrix}, \quad \mathbf{Y} = \begin{bmatrix} y_0 \\ y_1 \\ \vdots \\ y_n \end{bmatrix}
$$
(5)

(10)

## 2.1.2. Interpolacja Lagrange'a

W wielomianowej interpolacji Lagrange'a, dla  $n + 1$  węzłów interpolacji przyjmuje się następujące funkcje bazowe:

φ0(x) = (x − x1)(x − x2)(x − x3). . . . . . . . . . . . . . . . . .(x − xn) φ1(x) = (x − x0)(x − x2)(x − x3). . . . . . . . . . . . . . . . . .(x − xn) . . . . . . . . . . . . . . . . . . . . . . . . . . . . . . . . . . . . . . . . . . . . . . . . . . . . . . . . . . . . φi(x) = (x − x0)(x − x1). . .(x − xi−1)(x − xi+1). . .(x − xn) . . . . . . . . . . . . . . . . . . . . . . . . . . . . . . . . . . . . . . . . . . . . . . . . . . . . . . . . . . . . φn(x) = (x − x0)(x − x1)(x − x2). . . . . . . . . . . . . . . .(x − xn−1) (6)

Wielomian interpolacyjny wyraża się wzorem:

$$
W(x) = a_0(x-x_1)(x-x_2)...(x-x_n)+a_1(x-x_0)(x-x_2)...(x-x_n)++ a_n(x-x_0)(x-x_1)...(x-x_{n-1}),
$$
\n(7)

Współczynniki wielomianu można wyznaczyć z układu równań [\(4\)](#page-0-1), przy czym macierz X przyjmuje postać:

$$
\begin{bmatrix}\n(x_0 - x_1) \dots (x_0 - x_n) & 0 & \dots & 0 \\
0 & (x_1 - x_0) \dots (x_1 - x_n) & \dots & 0 \\
\vdots & \vdots & \vdots & \vdots \\
0 & 0 & \dots & (x_n - x_0) \dots (x_n - x_{n-1})\n\end{bmatrix}
$$
\n(8)

Wielomian interpolacyjny Lagrange'a można zapisać w następującej postaci:

$$
W(x) = \sum_{i=0}^{n} y_i \frac{\prod_{j \neq i} (x - x_j)}{\prod_{j \neq i} (x_i - x_j)}, \ j = 0, 1, \dots, n
$$
 (9)

Poniżej przedstawiono algorytm wyznaczania współczynników wielomianu interpolacyjnego Lagrange'a drugiego rzędu dla zbioru trzech punktów.

#### Zmienne

rzeczywiste:  $a, b, c$ 

macierze:  $x, y$ 

<span id="page-1-0"></span>Podaj  $x_1, y_1, x_2, y_2, x_3, y_3$ 

#### Oblicz

$$
a := \frac{y_1}{(x_1 - x_2)(x_1 - x_3)} + \frac{y_2}{(x_2 - x_1)(x_2 - x_3)} + \frac{y_3}{(x_3 - x_1)(x_3 - x_2)}
$$
  
\n
$$
b := \frac{y_1(x_2 + x_3)}{(x_1 - x_2)(x_1 - x_3)} + \frac{y_2(x_1 + x_3)}{(x_2 - x_1)(x_2 - x_3)} + \frac{y_3(x_1 + x_2)}{(x_3 - x_1)(x_3 - x_2)}
$$
  
\n
$$
c := \frac{y_1x_2x_3}{(x_1 - x_2)(x_1 - x_3)} + \frac{y_2x_1x_3}{(x_2 - x_1)(x_2 - x_3)} + \frac{y_3x_1x_2}{(x_3 - x_1)(x_3 - x_2)}
$$

### 2.1.3. Różnice skończone. Pierwszy wzór interpolacyjny Newtona

Różnicę skończoną rzędu k, funkcji stabelaryzowanej przy stałym kroku  $h = x_{i+1} - x_i$ definiuje się w sposób następujący:

$$
\Delta y_i = y_{i+1} - y_i,\n\Delta^2 y_i = \Delta[\Delta y_i] = \Delta y_{i+1} - \Delta y_i = y_{i+2} - 2y_i + y_i,\n\vdots\n\Delta^k y_i = \Delta[\Delta^{k-1} y_1] = \sum_{j=0}^k (-1)^j {k \choose j} y_{i+k-1}
$$
\n(11)

<span id="page-2-0"></span>Jeżeli  $f(x)$  jest wielomianem stopnia n, to różnica skończona rzędu n tej funkcji jest stała a kolejne różnice są równe zero. Jeżeli, dla funkcji stabelaryzowanej przy stałym kroku h utworzy się diagonalną tablicę różnic skończonych, i różnice rzędu k można uznać za stałe, to wielomian stopnia k, przybliża z dużą dokładnością zadany zbiór punktów. Poniżej przedstawiono algorytm obliczający różnice skończone dla funkcji stabelaryzowanej przy stałym kroku.

Zmienne

\ncalkowite: 
$$
n, i, j
$$

\nmacierz:  $z$ 

\nPodaj  $n$ 

\n{\n Dla  $j := 1, 2, \ldots, n$ \n{\n Dla  $i := 0, 1, \ldots, n - j$ \n

\nOblicz  $z_{ij} := z_{i+1,j-1} - z_{i,j-1}$ \n

W powyższym algorytmie, wartości funkcji stabelaryzowanej w węzłach interpolacji umieszczono w zerowej kolumnie macierzy **Z**. Wielomian interpolacyjny dla pierwszego wzoru interpolacyjnego Newtona można zapisać jako:

$$
W(x) = a_0 + a_1q + a_2q(q-1) + a_3q(q-1)(q-2)(q-3) + \dots + a_nq(q-1)(q-2)\dots(q-n+1), \ q = \frac{x-x_0}{h}.
$$
\n
$$
(13)
$$

Po obliczeniu współczynników wielomianu interpolacyjnego (układ równań [\(4\)](#page-0-1)), pierwszy wzór interpolacyjny Newtona przyjmuje postać:

$$
W(x) = y_0 + q\Delta y_0 + \frac{q(q-1)}{2!} \Delta^2 y_0 + \dots + \frac{q(q-1)\dots(q-n+1)}{n!} \Delta^n y_0.
$$
 (14)

Algorytm tworzący tabelę różnic skończonych do rzędu 2 i obliczający wartość funkcji

<span id="page-3-1"></span>w dowolnym punkcie przedziału  $x \in [x_0, x_n]$ , przedstawiono poniżej.

#### Zmienne

calkowite: 
$$
n, i, j, k
$$

\nrzeczywiste:  $x_0, h, x, q, q_0$ 

\nmacierze:  $z$ 

\nPodaj  $n, x, x_0, h$ 

\n
$$
\begin{cases}\n\text{Dla } j := 1, 2 \\
\text{Dla } i := 0, 1, \ldots, n - j \\
\text{Oblicz } z_{ij} := z_{i+1, j-1} - z_{i, j-1}\n\end{cases}
$$
\nOblicz  $q_0 := \frac{x - x_0}{h}$ 

\nOblicz  $k := \text{int}(q_0)$ 

\nOblicz  $q := q_0 - k$ 

\nJeželi  $k \geq n - 1$  to Drukuj "brakuje danych"

\nw przeciwnym razie

\n
$$
\begin{cases}\n\text{Oblicz } wart := z_{k0} + qz_{k1} + \frac{q(q-1)}{2}z_{k2} \\
\text{Drukuj } wart\n\end{cases}
$$
\n

#### 2.1.4. Wielomiany Czebyszewa

W metodzie opartej na wielomianach interpolacyjnych Czebyszewa, zakłada się, że argumenty interpolowanej funkcji mieszczą się w przedziale [−1, 1]. Jeżeli tak nie jest należy dokonać normalizacji:

$$
x* = \frac{a+b}{2} + \frac{b-a}{2}x,\tag{16}
$$

gdzie:  $x^*$  ∈ [a, b],  $x$  — wartość argumentu dla przedziału znormalizowanego [-1, 1].

Bazę Czebyszewa  $T_0(x), T_1(x), \ldots, T_n(x)$  stanowi zbiór wielomianów określonych zależnością:

$$
T_{k+1}(x) = 2xT_k(x) - T_{k-1}(x), \ T_0(x) = 1, \ T_1(x) = x.
$$
 (17)

Współczynniki wielomianu interpolacyjnego oblicza się ze wzoru [4,](#page-0-1) przy czym jako funkcje bazowe przyjmuje się wielomiany Czebyszewa. Przy dowolnym doborze węzłów, wyznaczanie macierzy X−<sup>1</sup> jest o wiele dokładniejsze. Przy odpowiednim doborze węzłów i modyfikacji bazy, macierz odwrotną można obliczyć na podstawie wzoru:

$$
\mathbf{X}^{-1} = \frac{2}{n+1} \mathbf{X}^T.
$$
\n(18)

<span id="page-3-0"></span>W takim przypadku węzły interpolacji muszą spełniać równanie:

$$
x_i = \cos \frac{(2i+1)\pi}{2n+2}, \ i = 0, 1, \dots, n,
$$
\n(19)

a wektor funkcji bazowych przyjmuje postać:

$$
\Phi = \left[ \frac{1}{\sqrt{2}} \quad x \quad 2x^2 - 1 \quad 4x^3 - 3x \quad \dots \right] \tag{20}
$$

Poniżej przedstawiono algorytm wyznaczania macierzy  $X^{-1}$  dla bazy wielomianów Czebyszewa  $(n = 3)$ , przy doborze węzłów interpolacyjnych zgodnie z zależnością [\(19\)](#page-3-0).

## Zmienne

<span id="page-4-0"></span>\n
$$
\text{calkowite: } i, j
$$
\n \n 
$$
\text{reczywiste: } wsp
$$
\n \n 
$$
\text{macierze: } x, z
$$
\n

\n\n
$$
\text{Oblicz } wsp := \frac{1}{2}
$$
\n

\n\n
$$
\text{Oblicz } x_i := \cos\left(\frac{2i+1}{8}\pi\right)
$$
\n

\n\n
$$
\text{Zdefiniuj } T0(y) := \frac{1}{\sqrt{2}}
$$
\n

\n\n
$$
\text{Zdefiniuj } T1(y) := y
$$
\n

\n\n
$$
\text{Zdefiniuj } T2(y) := 2y^2 - 1
$$
\n

\n\n
$$
\text{Zdefiniuj } T3(y) := 4y^3 - 3y
$$
\n

\n\n
$$
\text{Dla } j := 0, 1, \ldots, 3
$$
\n

\n\n
$$
\text{Oblicz } z_{0j} := wspT0(x_j)
$$
\n

\n\n
$$
\text{Oblicz } z_{1j} := wspT1(x_j)
$$
\n

\n\n
$$
\text{Oblicz } z_{2j} := wspT2(x_j)
$$
\n

\n\n
$$
\text{Oblicz } z_{3j} := wspT3(x_j)
$$
\n

\n\n
$$
\text{Dla } i := 0, 1, \ldots, 3
$$
\n

\n\n
$$
\text{Dla } j := 0, 1, \ldots, 3
$$
\n

\n\n
$$
\text{Dla } j := 0, 1, \ldots, 3
$$
\n

\n\n
$$
\text{Dla } j := 0, 1, \ldots, 3
$$
\n

\n\n
$$
\text{Dla } j = 0, 1, \ldots, 3
$$
\n

## 2.2. Aproksymacja

## 2.2.1. Wprowadzenie

Dana jest funkcja jednej zmiennej  $y = f(x)$ ,  $x \in [a, b]$ , zadana w postaci zbioru punktów:  $f(x_1) = y_1, f(x_2) = y_2, \ldots, f(x_n) = y_n$ . Zadanie aproksymacji polega na takim doborze funkcji  $F(x, p_0, \ldots, p_k)$ ,  $x \in [a, b]$ , aby w sensie przyjętego kryterium funkcja ta odtwarzała f(s) z jak największą dokładnością. Aproksymacja punktowa ma miejsce, gdy  $f(x)$  dana jest w postaci dyskretnej a aproksymacja integralna, jeśli  $f(x)$  jest zadana w postaci wzoru analitycznego. Kryteria aproksymacji punktowej dla funkcji jednej zmiennej są tak dobrane, aby różnice pomiędzy wartościami funkcji w punktach  $(x_i, y_i)$ , były jak najmniejsze. Ogólna postać funkcji  $F(x_i, p_0, \ldots, p_k)$  jest zadana z góry, natomiast optymalizuje się wartości parametrów  $p_0, \ldots, p_k$ .

#### 2.2.2. Metoda najmniejszych kwadratów

W metodzie najmniejszych kwadratów, wartości parametrów funkcji F dobiera się z uwzględnieniem następującego kryterium:

$$
\sum_{i=1}^{n} [F(x_i, p_0, \dots, p_k) - y_i]^2 = \min.
$$
 (22)

Zazwyczaj zagadnienie aproksymacji rozpatruje się w klasie wielomianów uogólnionych, t.j.:

$$
F(x, p_0, \dots, p_k) = p_0 \phi_0(x) + \dots + p_k \phi_k(x). \tag{23}
$$

W przypadku aproksymacji liniowej funkcji jednej zmiennej, rozpatrywać będziemy zbiór punktów:  $(x_1, y_1)$ ,  $(x_2, y_2)$ ,  $\dots$   $(x_n, y_n)$ . Postać funkcji aproksymującej jest następująca:

$$
y = p_0 + p_1 x,\tag{24}
$$

a kryterium najmniejszych kwadratów przyjmuje postać:

$$
S(p_0, p_1) = \sum_{i=1}^{n} (p_0 + p_1 x_i - y_i)^2 = \min.
$$
 (25)

Minimalizując funkcję S (warunek konieczny i wystarczający), otrzymuje się układ równań:

$$
\frac{\partial S}{\partial p_0} = 2 \sum_{i=1}^n (p_0 + p_1 x_i - y_i) = 0
$$
  

$$
\frac{\partial S}{\partial p_1} = 2 \sum_{i=1}^n (p_0 + p_1 x_i - y_i) x_i = 0
$$
\n(26)

lub, po przekształceniach:

$$
p_0 n + p_1 \sum_i x_i = \sum_i y_i
$$
  
\n
$$
p_0 \sum_i x_i + p_1 \sum_i x_i^2 = \sum x_i y_i
$$
 (27)

Wprowadzając macierz danych wejściowych:

$$
\mathbf{X} = \begin{bmatrix} 1 & x_1 \\ 1 & x_2 \\ \vdots & \vdots \\ 1 & x_n \end{bmatrix},
$$
(28)

powyższy układ równań można zapisać w formie macierzowej:

$$
\mathbf{X}^T \mathbf{X} \mathbf{P} = \mathbf{X}^T \mathbf{Y},\tag{29}
$$

gdzie:

<span id="page-6-0"></span>
$$
\mathbf{P} = \left[ \begin{array}{c} p_0 \\ p_1 \end{array} \right]. \tag{30}
$$

Algorytm aproksymujący zbiór punktów  $P_i(x_i, y_i)$ ,  $i = 1, 2, ..., n$  wzorem w postaci  $y = p_0 + p_1x$  przedstawiono poniżej.

### Zmienne

calkowite: 
$$
i, j
$$

\nraceczywiste:  $wsp$ 

\nmacierze:  $x, z$ 

\nPodaj  $n$ 

\nPodstaw  $s1 := 0$ 

\nPodstaw  $s2 := 0$ 

\nPodstaw  $s4 := 0$ 

\nPodstaw  $s4 := 0$ 

\nOblicz  $s1 := s1 + x_i$ 

\nOblicz  $s2 := s2 + y_i$ 

\nOblicz  $s3 := s3 + x_i^2$ 

\nOblicz  $s4 := s4 + x_i y_i$ 

\nOblicz  $w := ns3 - s1^2$ 

\nOblicz  $w1 := s2s3 - s_4 s_1$ 

\nOblicz  $w2 := ns4 - s1s2$ 

\nOblicz  $p0 := \frac{w1}{w}$ 

\nOblicz  $p1 := \frac{w2}{w}$ 

\nDrukuj  $p0, p1$ 

Rozważania dotyczące aproksymacji zbioru punktów funkcją liniową można uogólnić na klasę funkcji, liniowych względem większej liczby parametrów. W takim przypadku, kryterium najmniejszych kwadratów można zapisać jako:

$$
S(p_0, \ldots, p_k) = \sum_{i=1}^n [p_0 \phi_0(x_i) + p_1 \phi_1(x_i) + \ldots + p_k \phi_k(x_i) - y_i]^2 = \min. \tag{32}
$$

Wykorzystując warunki istnienia ekstremum funkcji wielu zmiennych i wprowadzając

uogólnioną macierz danych $\mathbf X$ oraz wektor wartości funkcji $\mathbf Y$  w postaci:

$$
\mathbf{X} = \begin{bmatrix} \phi_0(x_1) & \phi_1(x_1) & \phi_2(x_1) & \dots & \phi_k(x_1) \\ \phi_0(x_2) & \phi_1(x_2) & \phi_2(x_2) & \dots & \phi_k(x_2) \\ \vdots & \vdots & \vdots & \ddots & \vdots \\ \phi_0(x_n) & \phi_1(x_n) & \phi_2(x_n) & \dots & \phi_k(x_n) \end{bmatrix}, \quad \mathbf{Y} = \begin{bmatrix} y_1 \\ y_2 \\ \vdots \\ y_n \end{bmatrix}, \quad (33)
$$

wartości nieznanych parametrów, można obliczyć rozwiązując układ równań:

$$
\mathbf{P} = (\mathbf{X}^T \mathbf{X})^{-1} \mathbf{X}^T \mathbf{Y},\tag{34}
$$

gdzie:

$$
\mathbf{P} = \begin{bmatrix} p_0 \\ p_1 \\ \vdots \\ p_k \end{bmatrix} \tag{35}
$$

W praktyce inżynierskiej, często występuje potrzeba aproksymacji liniowej funkcji dwóch zmiennych. Dla przykładu rozpatrzmy przypadek funkcji liniowej zmiennych x i y, zawierającej trzy parametry  $p_0, p_1, p_2$ :

$$
z = F(x, y, p_0, p_1, p_2) = p_0 + p_1 x + p_2 y.
$$
\n(36)

Uwzględniając, że aproksymacja dotyczy zbioru punktów:  $(x_1, y_1, z_1), x_2, y_2, z_2, \ldots, (x_n, y_n, z_n)$ , kryterium najmniejszych kwadratów formułuje się następująco:

$$
S(p_0, p_1, p_2) = \sum_{i=1}^{n} (p_0 + p_1 x_i + p_2 y_i - z_i)^2 = \min.
$$
 (37)

Wykorzystując warunek konieczny istnienia ekstremum otrzymuje się:

$$
\begin{cases}\n\frac{\partial S}{\partial p_0} = 2 \sum_i (p + 0 + p_1 x_i + p_2 y_i) = 0 \\
\frac{\partial S}{\partial p_1} = 2 \sum_i (p + 0 + p_1 x_i + p_2 y_i) x_i = 0 \\
\frac{\partial S}{\partial p_2} = 2 \sum_i (p + 0 + p_1 x_i + p_2 y_i) y_i = 0\n\end{cases}
$$
\n(38)

Jeżeli macierz danych wejściowych zapiszemy jako:

$$
\mathbf{X} = \begin{bmatrix} 1 & x_1 & y_1 \\ 1 & x_2 & y_2 \\ \vdots & \vdots & \vdots \\ 1 & x_n & y_n \end{bmatrix},
$$
(39)

to współczynniki funkcji aproksymującej można obliczyć rozwiązując układ równań:

$$
\mathbf{P} = (\mathbf{X}^T \mathbf{X})^{-1} \mathbf{X}^T \mathbf{Y},\tag{40}
$$

gdzie:  $\mathbf{P} = [p_0 \quad p_1 \quad p_2]^{T}$ . Algorytm doboru współczynników wzoru aproksymującego postaci  $z = p_0 + p_1 x + p_2 y$ , dla zbioru punktów  $P_i(x_i, y_i, z_i)$ ,  $i = 1, 2, ..., n$  przedstawiono poniżej.

### Zmienne

```
całkowite: n, i
     rzeczywiste: s1, s2, s3, s4, s5, s6, s7, s8
     macierze: x, y, z, a, b, pPodaj n
Podstaw s1 := 0Podstaw s2 := 0Podstaw s3 := 0Podstaw s4 := 0Podstaw s5 := 0Podstaw s6 := 0Podstaw s7 := 0Podstaw s8 := 0\sqrt{ }\begin{array}{c} \hline \end{array}\begin{array}{c} \begin{array}{c} \begin{array}{c} \end{array} \\ \end{array} \end{array}Dla i := 1, 2, ..., nOblicz s1 := s1 + x_iOblicz s2 := s2 + y_iOblicz s3 := s3 + x_i^2Oblicz s4 := s4 + y_i^2Oblicz s5 := s5 + x_i y_iOblicz s6 := s6 + z_iOblicz s7 := s7 + x_iz_iOblicz s8 := s8 + y_iz_iPodstaw a11 := nPodstaw a12 := s1Podstaw a13 := s2Podstaw a21 := s1Podstaw a22 := s3Podstaw a23 := s5Podstaw a31 := s2Podstaw a32 := s5Podstaw a33 := s2Podstaw b1 := s6Podstaw b2 := s7Podstaw b3 := s8Oblicz P := A^{-1}BDrukuj p_1, p_2, p_3(41)
```
# 3. Program ćwiczenia

1. Uruchomienie programu MATLAB.

W ćwiczeniu wykorzystano program MATLAB w wersji 5.3 (R11.1). Uruchomienie programu następuje poprzez skrót na pulpicie (Matlab5.3) lub bezpośrednio z kata $logu \ C:\ MatlabR11\ \ bin\$ .

- 2. Uruchomienie programu Wordpad.exe. Program można uruchomić poprzez wywołanie: Start\Programy\Akcesoria\ Wordpad lub poprzez skrót na pulpicie.
- 3. Przejście do katalogu roboczego dla grupy laboratoryjnej.

Domyślnym katalogiem startowym (roboczym) programu MATLAB jest C:\Matlab  $R11\backslash work$ . Zadanie polega na przejściu do podkatalogu katalogu work. Podkatalog (utworzony na pierwszych zajęciach laboratoryjnych) nazwany jest wybranymi 2 nazwiskami studentów, wchodzących w skład grupy laboratoryjnej.

(a) Wprowadzić:

»pwd

W programie MATLAB każde wprowadzone polecenie zatwierdza się klawiszem <ENTER>. Zwrócić uwagę na ścieżkę dostępu do katalogu bieżącego.

(b) Wprowadzić:

»cd nazwa\_podkatalogu

Parametr nazwa\_pod-katalogu powinien składać się z nazwisk 2 wybranych studentów grupy laboratoryjnej (np. »cd KowalskiNowak).

- 4. Interpolacja Lagrange'a.
	- (a) Napisać w języku MATLAB i uruchomić program implementujący algorytm [\(10\)](#page-1-0) dla następującego zbioru węzłów:  $f(0) = 4$ ,  $f(1) = 2$ ,  $f(2.5) = 2.75$ . Zawartość okna poleceń i okna edytora skopiować do programu Wordpad.
	- (b) Napisać w języku MATLAB program wykreślający wielomian interpolacyjny Lagrange'a, oraz węzły interpolacji dla współczynników obliczonych przez program napisany w punkcie poprzednim. Wykres i zawartość okna edytora skopiować do programu Wordpad.
	- (c) Napisać w języku MATLAB program obliczający wartość wielomianu interpolacyjnego zadanego współczynnikami wyliczonymi w poprzednich podpunktach, dla dwóch wybranych punktów rozmieszczonych pomiędzy węzłami interpolacji (zagęszczanie siatki).
	- (d) Napisać program przeprowadzający interpolację zboru wyżej wymienionych punktów z wykorzystaniem funkcji interp1 języka MATLAB. Program powinien przeprowadzać interpolację następującymi metodami:
		- i. najbliższego sąsiada (nearest)
		- ii. liniowa (linear)

iii. sześcienne funkcje sklejane (splajny) (spline)

- iv. wielomian 3-go stopnia (cubic)
- (e) Napisać w języku MATLAB program wykreślający wyniki interpolacji przeprowadzonej w poprzednim podpunkcie w formie graficznej. Wykres i zawartość okna edytora skopiować do programu Wordpad.
- 5. Różnice skończone. Pierwszy wzór Newtona.
	- (a) Na podstawie algorytmu [\(11\)](#page-2-0), napisać w języku MATLAB program obliczający różnice skończone, zadanego rzędu dla funkcji stabelaryzowanej. Zawartość okna edytora skopiować do programu Wordpad.
	- (b) Wykonać program dla funkcji zadanej w postaci tabeli [1,](#page-10-0) do rzędu 5-go.

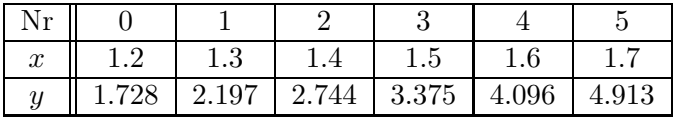

<span id="page-10-0"></span>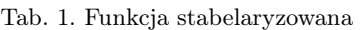

(c) Dana jest stabelaryzowana funkcja ciśnienia pary nasyconej helu w zależności od temperatury:  $T \log p = f(T)$ :

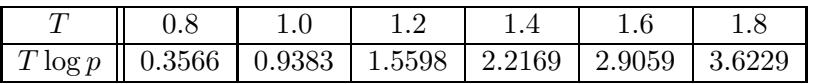

<span id="page-10-1"></span>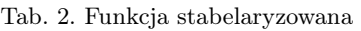

Na podstawie algorytmu [\(15\)](#page-3-1), napisać program tworzący tablicę różnic skończonych do rzędu II i obliczający wartość funkcji dla dowolnego punktu, leżącego pomiędzy węzłami interpolacji. Zawartość okna edytora skopiować do programu Wordpad.

- (d) Napisać w języku MATLAB program wykreślający wielomian interpolacyjny wynikający z I wzoru Newtona oraz węzły interpolacji dla współczynników obliczonych przez program napisany w punkcie poprzednim. Wykres skopiować do programu Wordpad.
- (e) Napisać program przeprowadzający interpolację zboru punktów z tabel [1](#page-10-0) oraz [2](#page-10-1) z wykorzystaniem funkcji interp1 języka MATLAB. Program powinien przeprowadzać interpolację następującymi metodami:
	- i. najbliższego sąsiada (nearest)
	- ii. liniowa (linear)
	- iii. sześcienne funkcje sklejane (splajny) (spline)
	- iv. wielomian 3-go stopnia (cubic)
- (f) Napisać w języku MATLAB program wykreślający wyniki interpolacji przeprowadzonej w poprzednim podpunkcie w formie graficznej. Wykres i zawartość okna edytora skopiować do programu Wordpad.
- 6. Wielomiany Czebyszewa.
	- (a) Napisać w języku MATLAB program normalizujący zbiór węzłów  $x_0 = 4, x_1 =$ 6,  $x_2 = 7$ ,  $x_3 = 10$ . Przetestować program dla zbioru węzłów podanego przez prowadzącego. Zawartość okien edytora i linii poleceń skopiować do programu Wordpad.
	- (b) Napisać w języku MATLAB program obliczający współczynniki zadanej liczby funkcji bazowych Czebyszewa. Przetestować program dla liczby funkcji podanej przez prowadzącego. Zawartość okien edytora i linii poleceń skopiować do programu Wordpad.
	- (c) Napisać w języku MATLAB program wyznaczający siatkę węzłów zgonie z zależnością [\(19\)](#page-3-0). Przetestować program. Zawartość okien edytora i linii poleceń skopiować do programu Wordpad.
	- (d) Napisać program wyznaczający macierz  $X^{-1}$  dla bazy utworzonej z wielomianów Czebyszewa, na podstawie algorytmu [\(21\)](#page-4-0). Przetestować program dla następujących danych:

| $\boldsymbol{x}$ | 0.924           | 0.383 | $-0.383$ | $-0.924$ |
|------------------|-----------------|-------|----------|----------|
| $\boldsymbol{y}$ | $0.3566$ 0.9383 |       | 1.5598   | 2.2169   |

Tab. 3. Funkcja stabelaryzowana

- 7. Aproksymacja liniowa funkcji jednej zmiennej.
	- (a) W pewnym zakładzie przemysłowym dokonano pomiarów zużycia energii elektrycznej L [MWh] potrzebnej do wyprodukowania N [tys. sztuk] wyrobu. Wyniki badań zebrano w tabeli. Napisać program obliczający parametry  $p_0$ ,  $p_1$

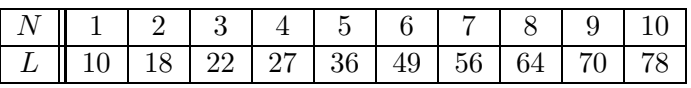

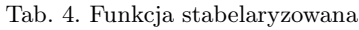

wzoru aproksymującego w postaci:  $L = p_0 + p_1 N$  na podstawie algorytmu [\(30\)](#page-6-0). Program powinien wykreślać punkty aproksymowane oraz prostą aproksymującą. Zawartość okien edytora i linii poleceń oraz wykres skopiować do programu Wordpad

8. Aproksymacja wielomianowa

(a) Wygenerować wektor wartości funkcji  $erfc$ ). Wprowadzić:

 $x = (0: 0.1: 2.5)$ ;  $y = erf(x);$ 

(b) Przeprowadzić aproksymację wygenerowanej funkcji wielomianami stopnia 1, 3 i 6. Wprowadzić:

```
p1 = polyfit(x,y,1)p3 = polyfit(x,y,3)p6 = polyfit(x,y,6)x = (0: 0.1: 5);
y = erf(x);f1 = polyval(p1, x);f3 = \text{polyval}(p3, x);f6 = \text{polyval}(p6, x);plot(x,y,'o',x,f1,'-'',x,f3,'--',x,f6,'.'')axis([0 5 0 2])
grid on
```
Zawartość okien edytora i linii poleceń oraz wykres skopiować do programu Wordpad.

- 9. Aproksymacja liniowa z czynnikami nie będącymi wielomianami.
	- (a) Rozważana będzie następująca postać funkcji aproksymującej:  $y = a_0 + a_1 e^{-t} +$  $a_2te^{-t}$ . Jest to przypadek liniowy względem parametrów  $a_0, a_1, a_2$ , natomiast nieliniowy względem t. Należy obliczyć wartości współczynników funkcji aproksymującej. Wprowadzić:

```
t = [0 0.3 0.8 1.1 1.6 2.3];
y = [0.6 \ 0.67 \ 1.01 \ 1.35 \ 1.47 \ 1.25];
X = [ones(size(t)) exp(-t) t.*exp(-t)];a = X\vee vT = (0:0.1:2.5);
Y = [ones(size(T)) exp(-T) T.*exp(-T)]*a;plot(T,Y,'-'',t,y,'o'), grid on
```
- 10. Aproksymacja liniowa funkcji dwóch zmiennych
	- (a) Zbiór punktów zebrano w tabeli. Napisać program obliczający współczynniki wzoru w postaci  $z = p_0 + p_1x + p_2y$ , aproksymującego zadany zbiór punktów. Wykorzystać algorytm [\(41\)](#page-8-0).

# 4. Opracowanie sprawozdania

W sprawozdaniu należy umieścić polecenia oraz wyniki ich działania skopiowane w trakcie ćwiczenia z okna środowiska MATLAB. Do każdej linii kodu oraz do każdego wyniku,

| $x \parallel 0.2 \parallel 0.2 \parallel 0.2 \parallel 0.4 \parallel 0.4 \parallel 0.6$ |  |  |  |
|-----------------------------------------------------------------------------------------|--|--|--|
| $\parallel y \parallel$ 0.2 0.4 0.6 0.2 0.4 0.6                                         |  |  |  |
| $z$ 3.25 2.58 2.42 2.78 2.40 1.56                                                       |  |  |  |

Tab. 5. Funkcja stabelaryzowana

należy dodać komentarz objaśniający.

## Przykład.

. . . 2+round(6/9+3\*2)/2–3 — obliczenie wartości wyrażenia. Funkcja round(6/9+3\*2) zaokrągla wynik działania $6/9+3*2$ do najbliższej liczby całkowitej...